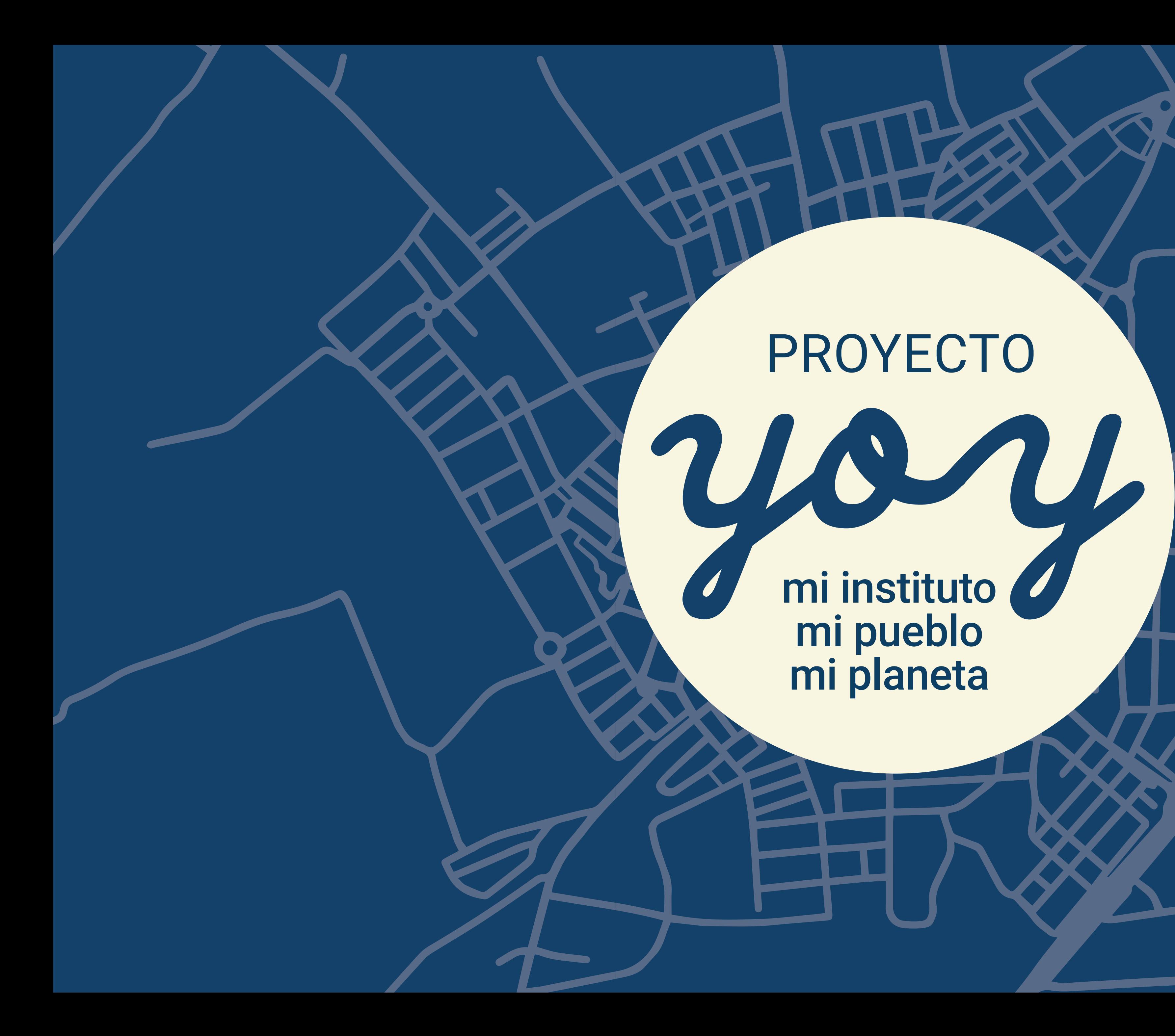

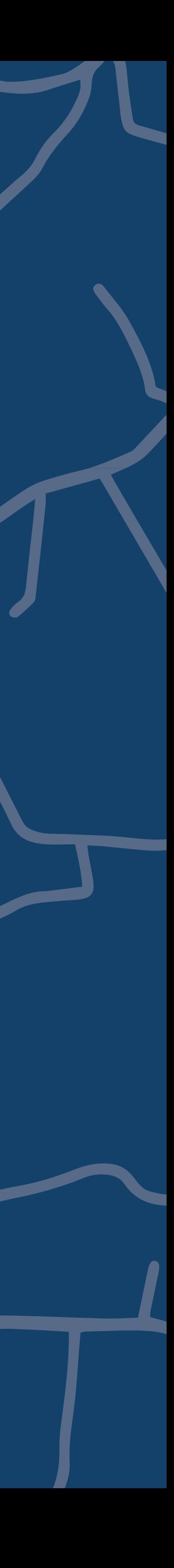

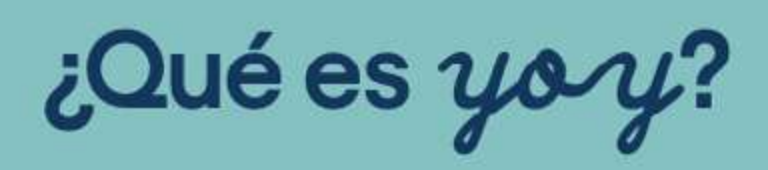

Una iniciativa pedagógica del profesorado del Instituto Juan Ramón Jiménez de Moguer, que reflexiona sobre la importancia de una escuela basada en aprendizajes de vida, conectando el ámbito educativo con la realidad diaria del alumnado.

El profesorado tiene la oportunidad de profundizar en el lugar en el que desarrolla su docencia y el alumnado aprende a generar contenidos, presentados como itinerarios que comparte en Google maps.

Las macetas del balcón de Juan Ramón Jiménez, las papas de un mercado, un buzón en una plaza, los nombres de las calles, el sonido de un afilaor, una noticia de periódico, el menú de un bar, un cartel que dice AGUA YA, la torre de una iglesia, la página de un libro, una canasta de baloncesto, esculturas en las calles, o un grupo de gente hablando en otro idioma, puede ser el inicio de una ruta yoy.

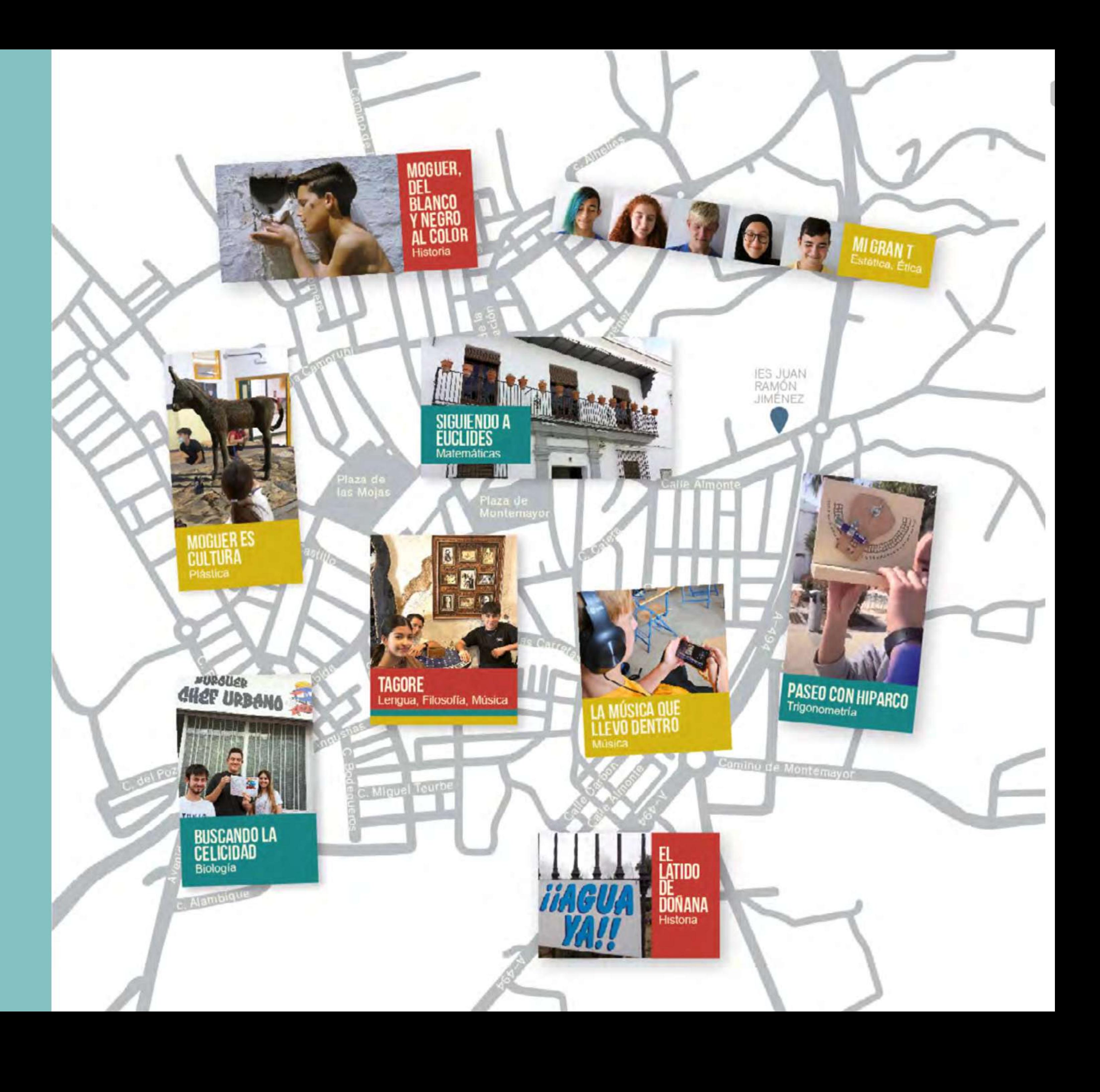

# **Acciones 2022/24**

**01** Recopilación del material generado y compartido en Google Maps desde 2014.

**02** Aula del futuro

**03** Participación del diseño y la comunicación visual.

**04** Coordinación desde los departamentos.

**05** Erasmus en Yoy.

**06** App móvil. Colaboración de un informático.

**07** Documental. En proceso.

**08** Línea del tiempo. Siempre se tendrá que ir actualizando.

**09** Manual de uso.

**10** Yoy en LOMLOE.

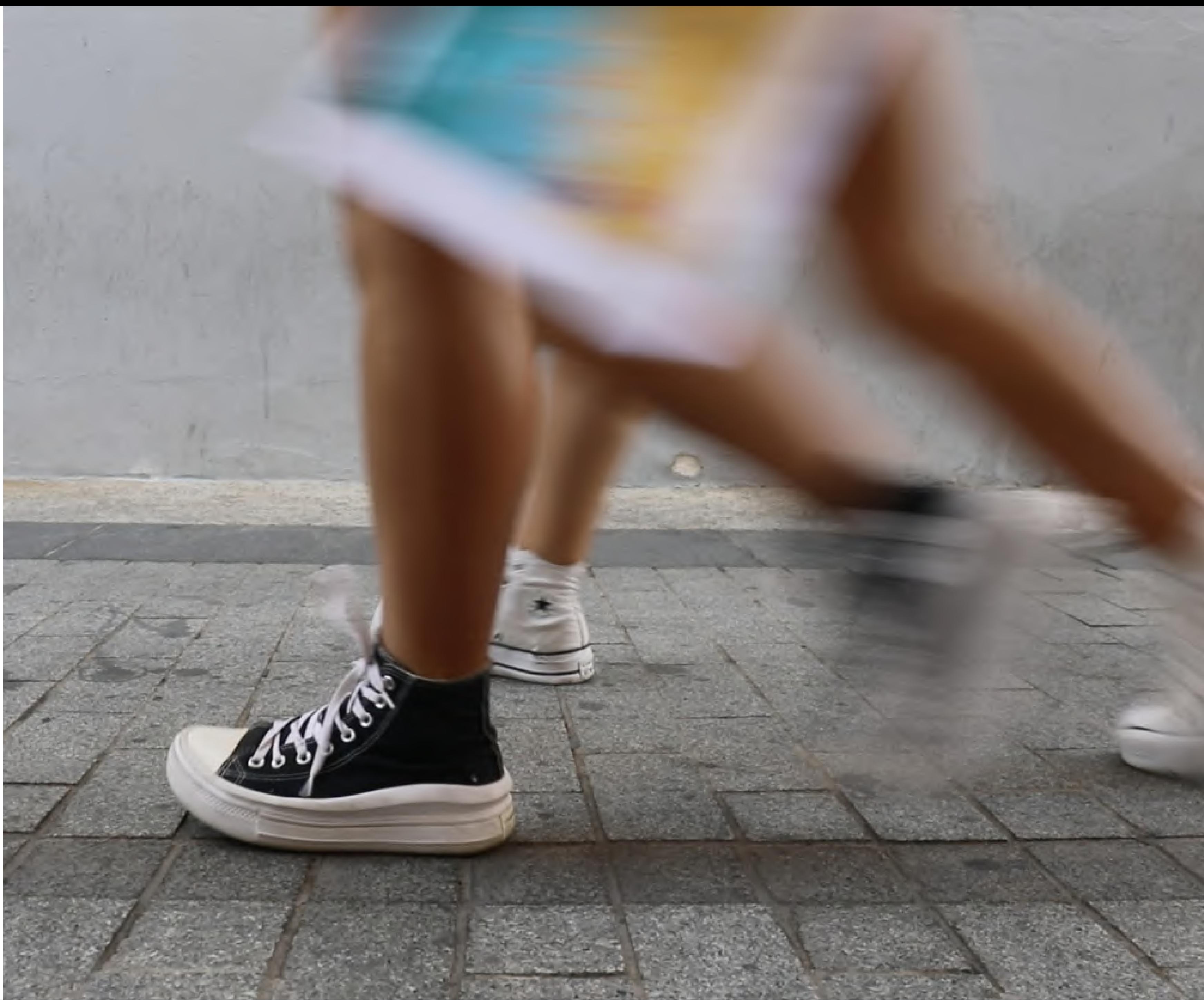

# **01 Recopilación de material**

Se ha hecho un trabajo de recopilación de todo el material generado y compartido en Google maps desde el curso 2014. Que se puede visitar en este [enlace](https://heyzine.com/flip-book/4fbbe0aad2.html#page/10).

- -

Todo este material se imprimirá en la publicación que acompaña a las rutas y el manual de uso.

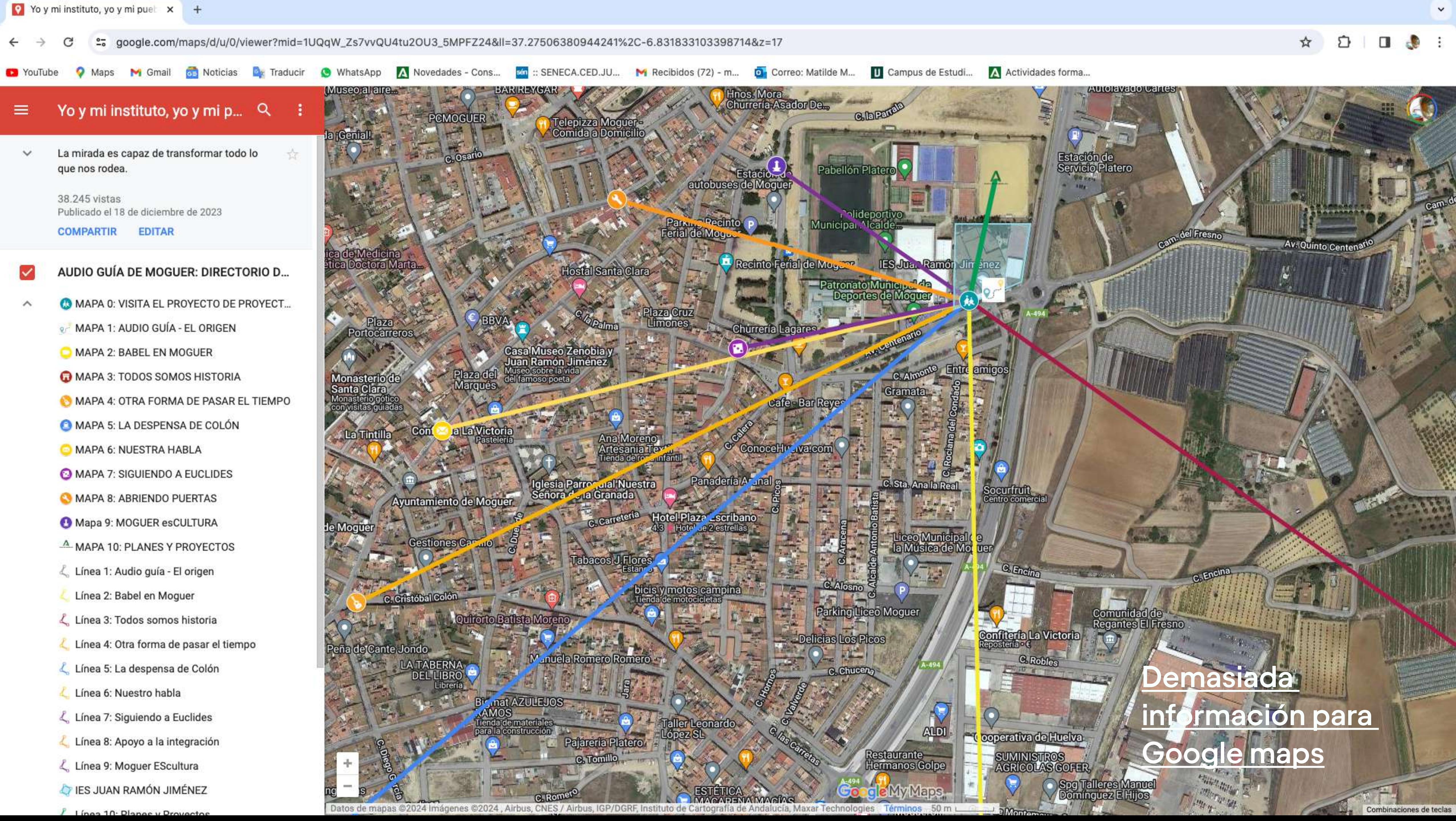

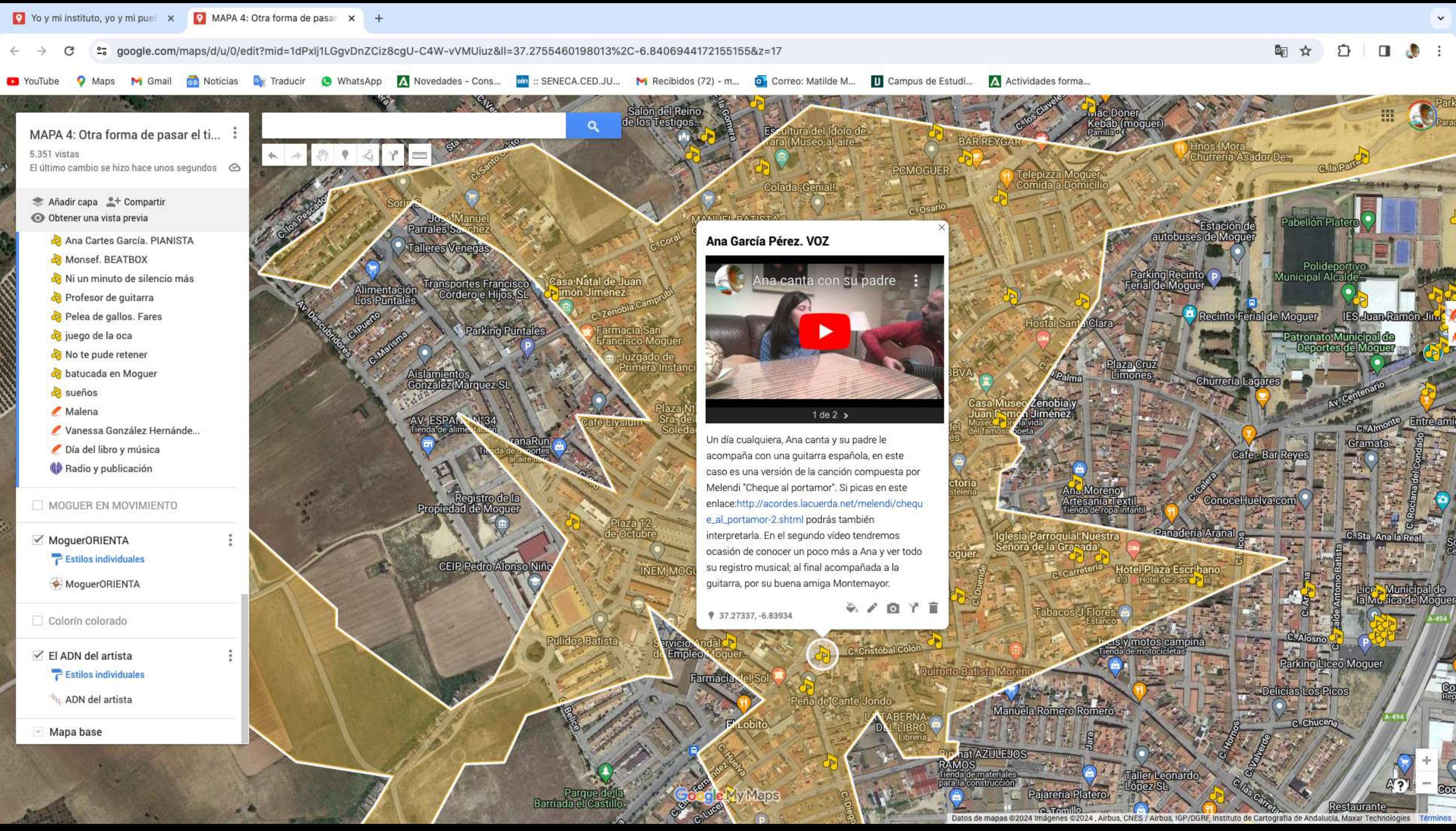

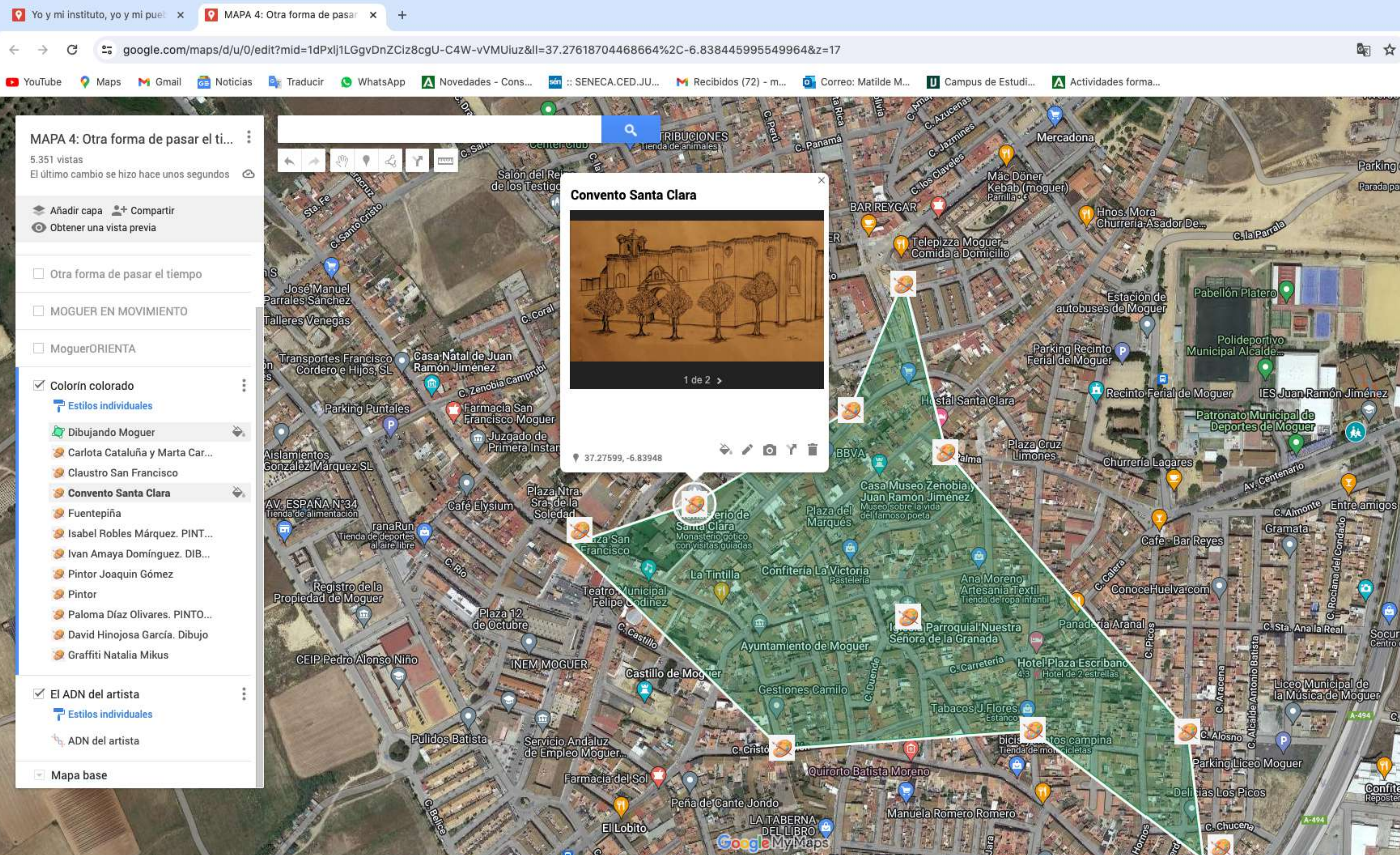

Bigmat AZULEJOS

€ ■ ☆

Parking camiones

Parada para camione

Socurfruit

entro comercia

**G. Encina** 

**HYAC** 

Datos de mapas @2024 Imágenes @2024, Airbus, CNES / Airbus, IGP/DGRF, Instituto de Cartografía de Andalucía, Maxar Technologies Términos

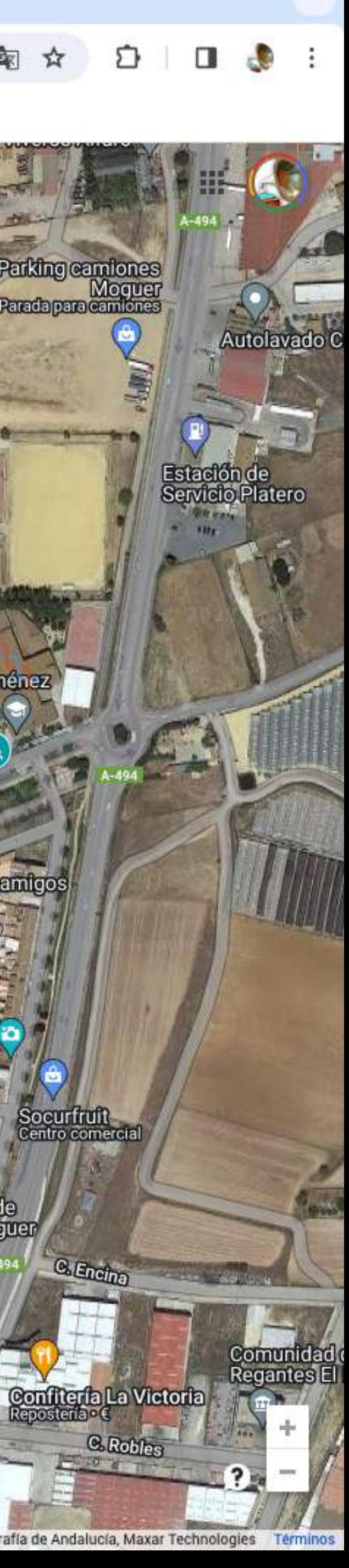

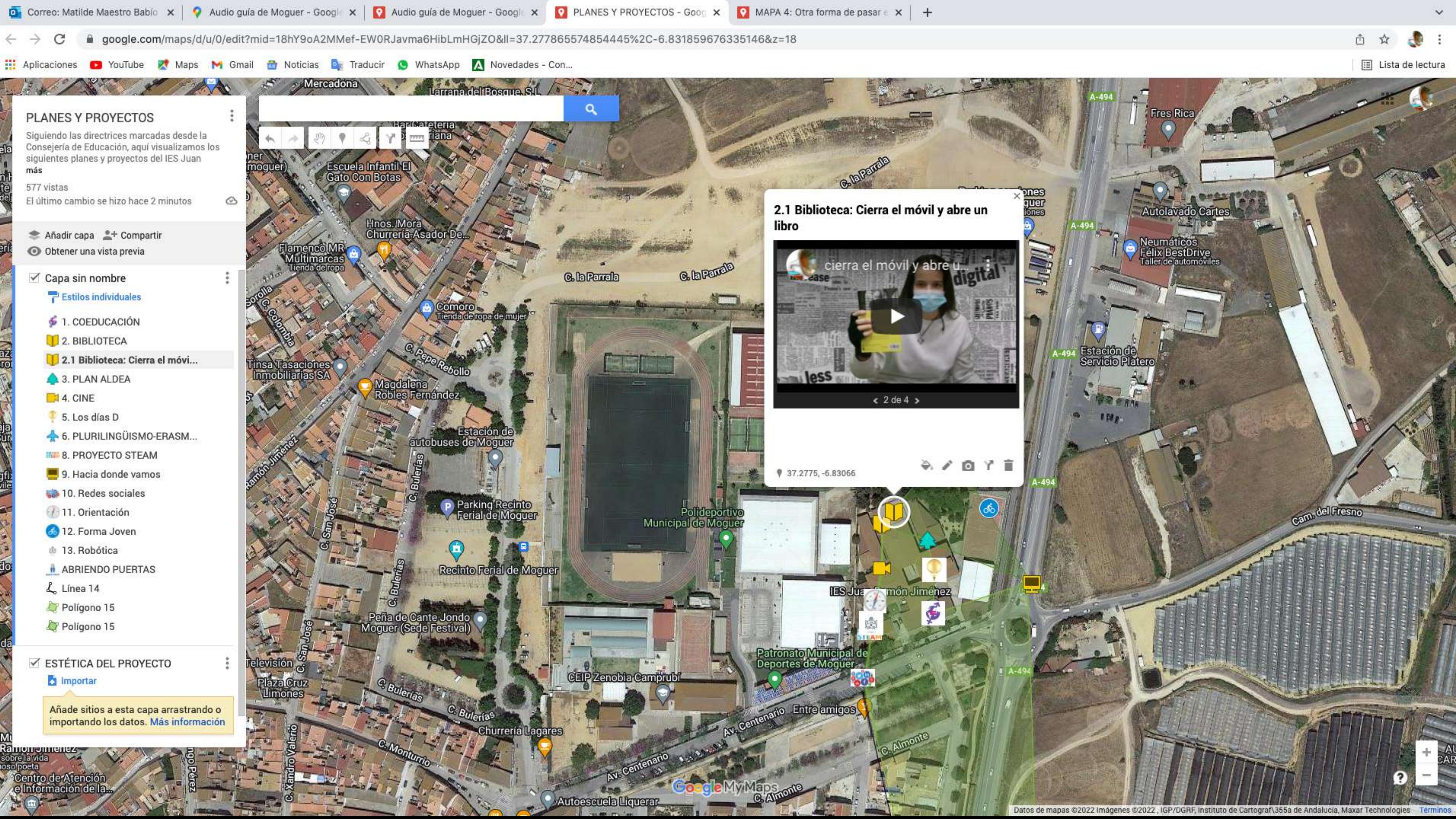

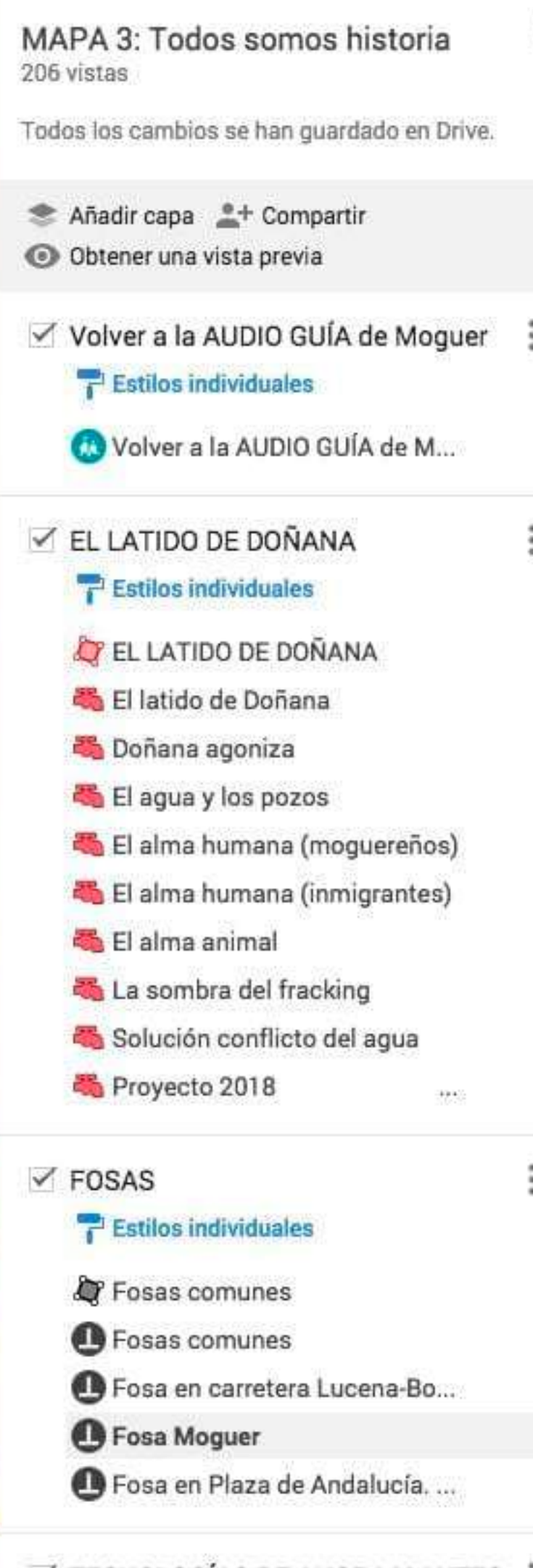

 $\le$  TECNOLOGÍAS DE AHORA Y ANTES  $\frac{1}{2}$ 

Estilos individuales

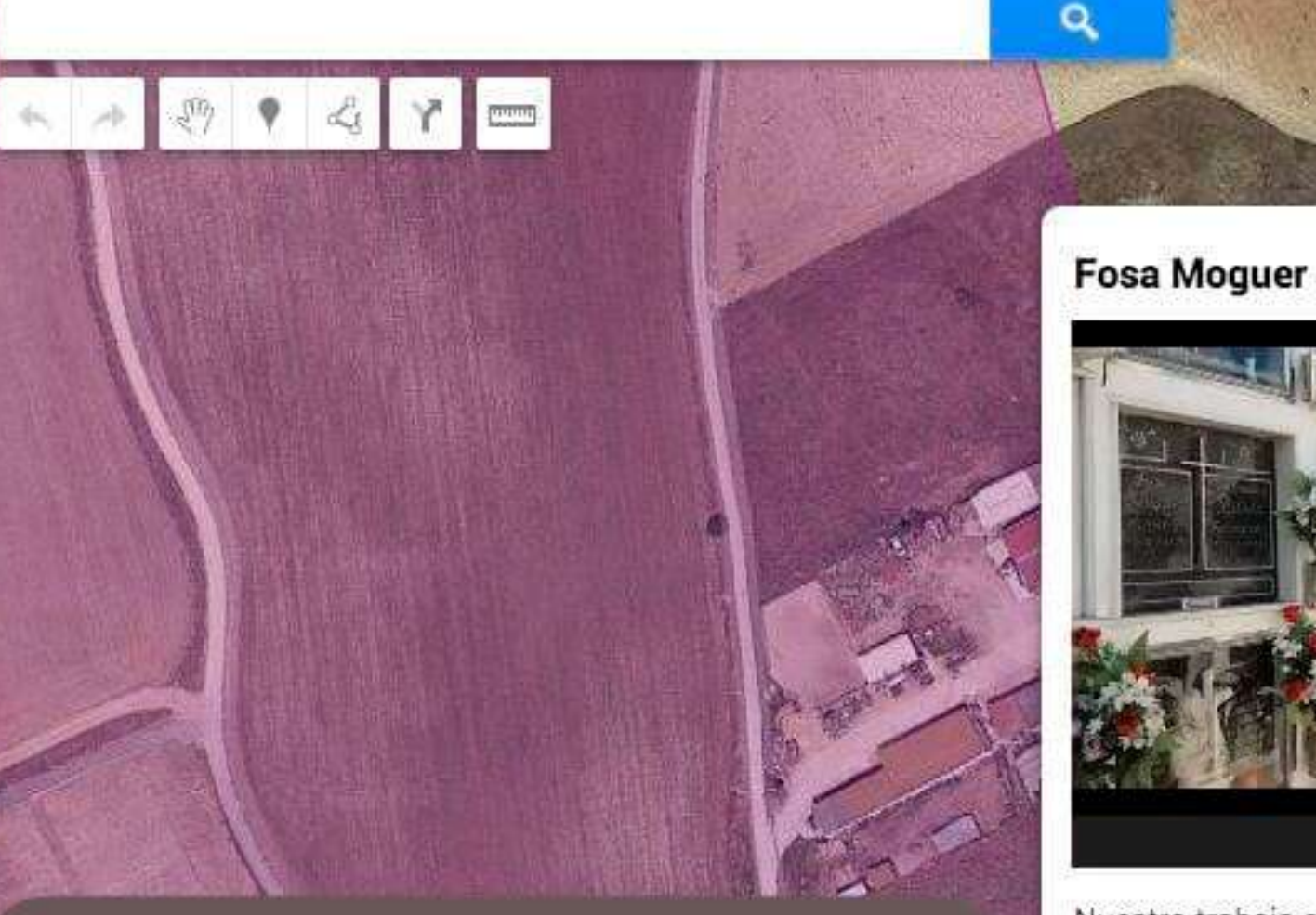

### **Fosas comunes**

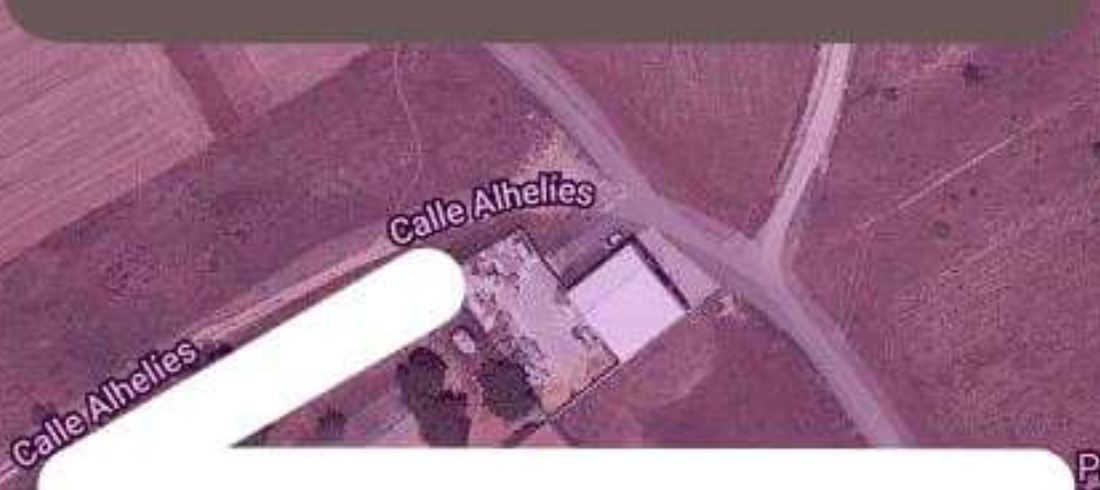

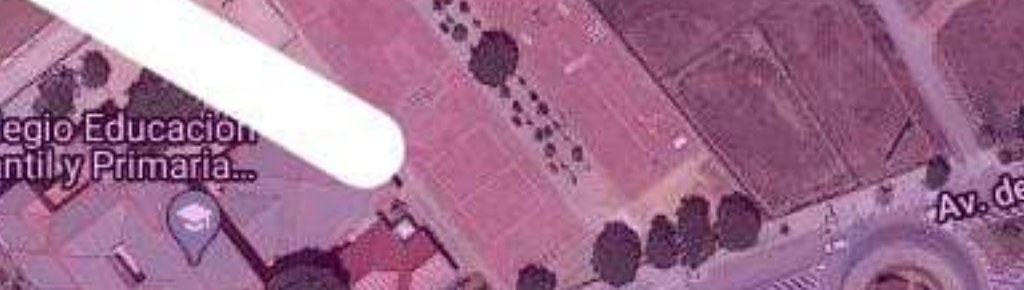

Parque Hermanos Niño

Nuestro trabajo consiste en investigar el impacto del golpe de Estado del 17 de julio de 1936 contra la II República en Moguer y la despiadada represión desatada por los sublevados contra los defensores de la República. Uno de nuestros objetivos es identificar las fosas comunes donde se encuentran desaparecidos moguereños, asesinados por los sublevados tras la toma de Moguer el 29 de julio. Nuestra segunda parada la hacemos en el cementerio de Moguer, en cuya fosa común se estima que puede haber un mínimo de 100 personas, de Moguer y de otras localidades cercanas.

♥ 37.28092, -6.83152

ErmitedeSans

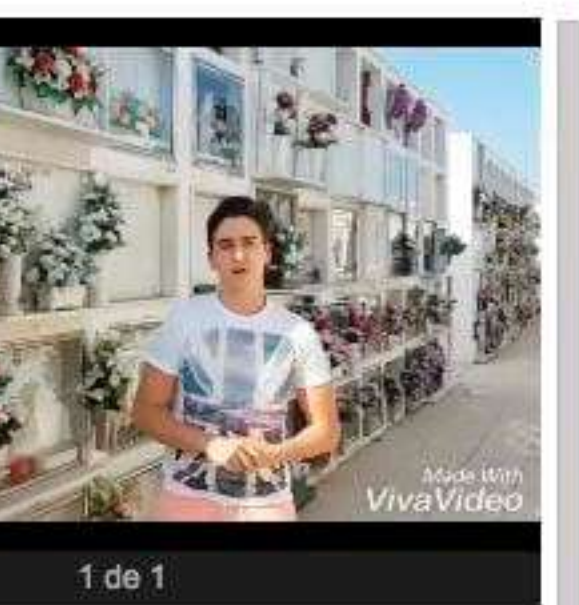

http://www.juntadeandalucia.es/organismos/cult

 $\lambda$  / 0  $\lambda$  1

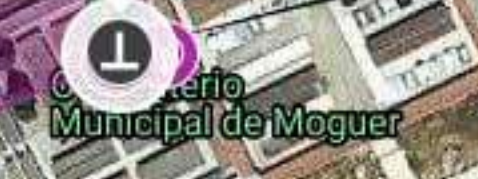

Parking Tanatorio

liveros Alfaro

**CongleMyMaps Contenedores Pillii S.**  **Driscoll's-office** warehouse Spal

Datos de mapas @2021 Imágenes @2021, IGP/DGRF, Instituto de Cartograf\355a de Andalucía, Maxar Technologies Términos

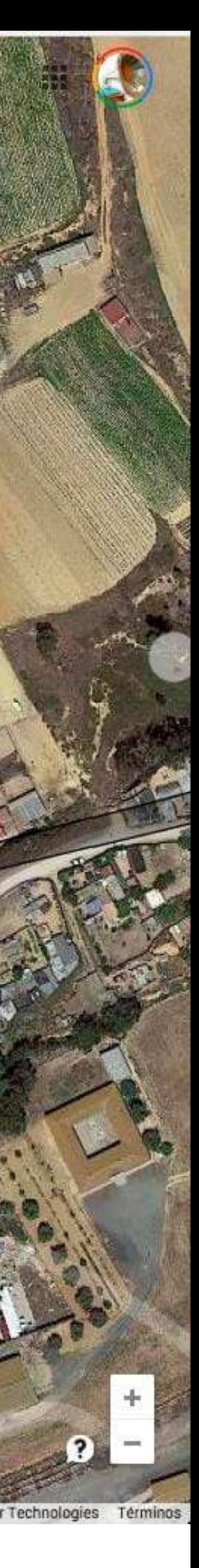

ETAP del Tinto

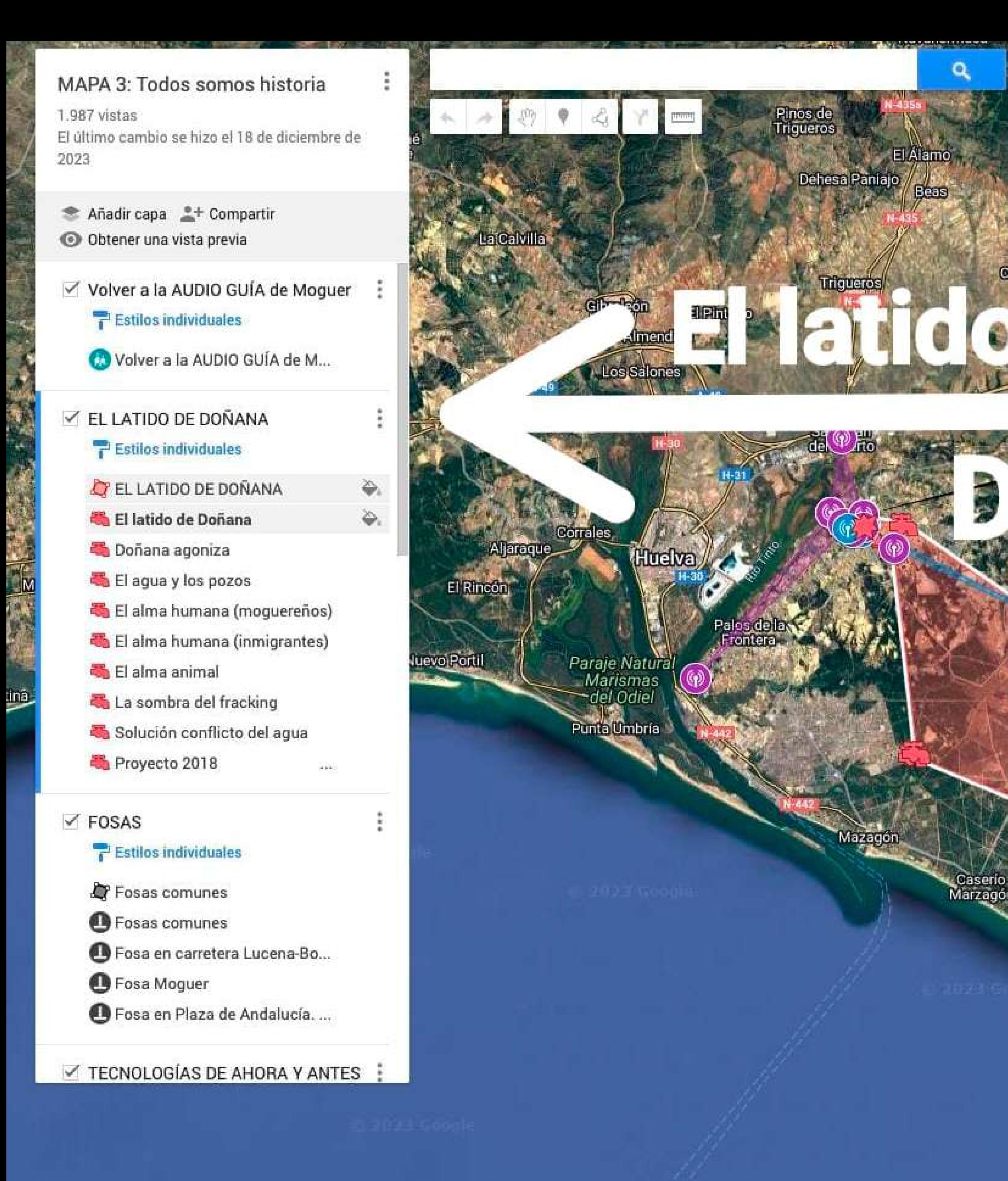

Caserio<br>Los Caños

**Willardsa** 

El latido de Doñana

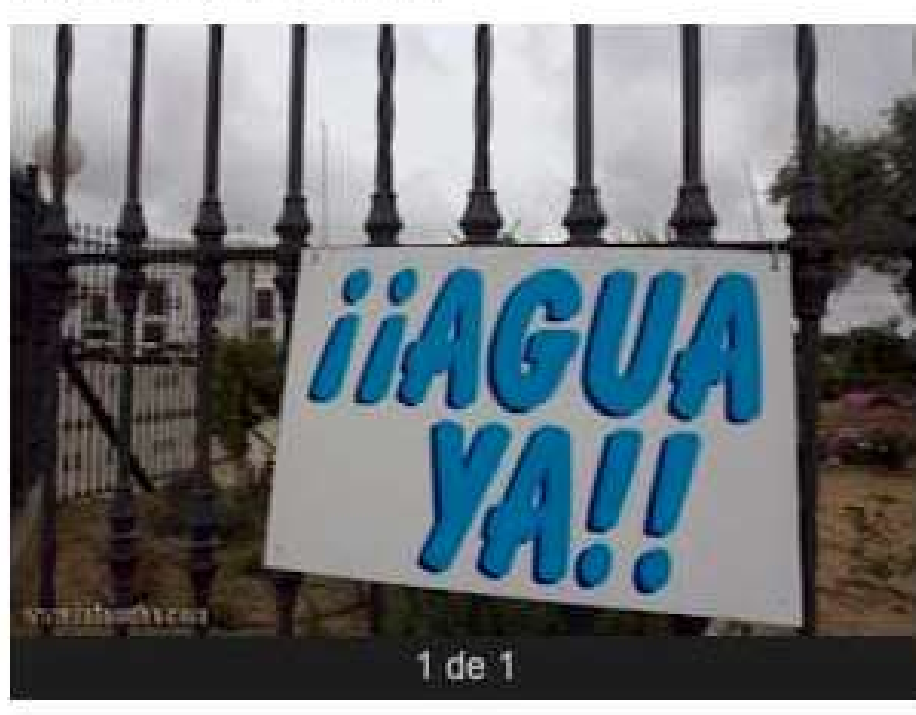

Palerna

El latido de Doñana y hoy más que nunca, quiere presentar el impacto económico, social y ambiental de la fresa. Salud Sánchez Romero se centra en el polémico desarrollo al pairo de los recursos acuíferos del Espacio Natural de Doñana (2006), catalogado como Reserva de la Biosfera (1980), Territorio Ramsar (1982) y Patrimonio de la Humanidad (1994). Se han organizado en grupos de trabajo cooperativo y dividida la problemática a investigar por las siguientes temáticas: "Doñana agoniza", "El agua y los pozos", "El alma humana", "El alma animal", "La sombra del fracking" y "la ansiada solución de

♥ 37.07161, -6.43351

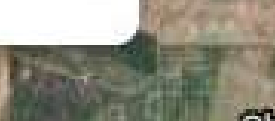

Q E

Ò.

s

**Cheza** de

**Concrete** 

Chozas de<br>La Poleosa

, Nacional<br>de Doñana

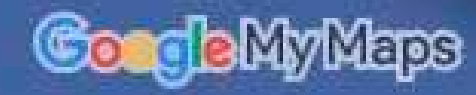

Matalascanas

DLOOME 2

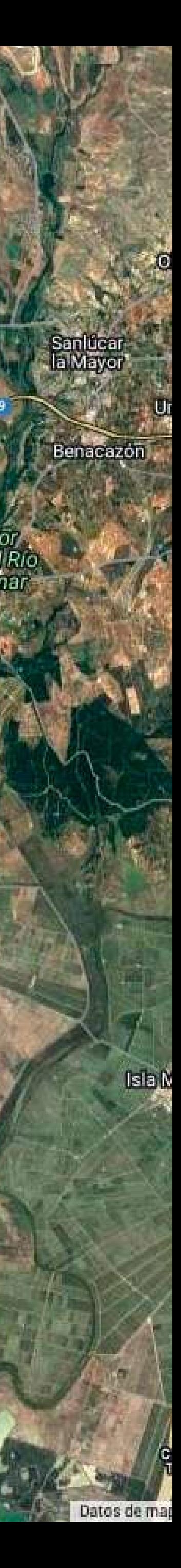

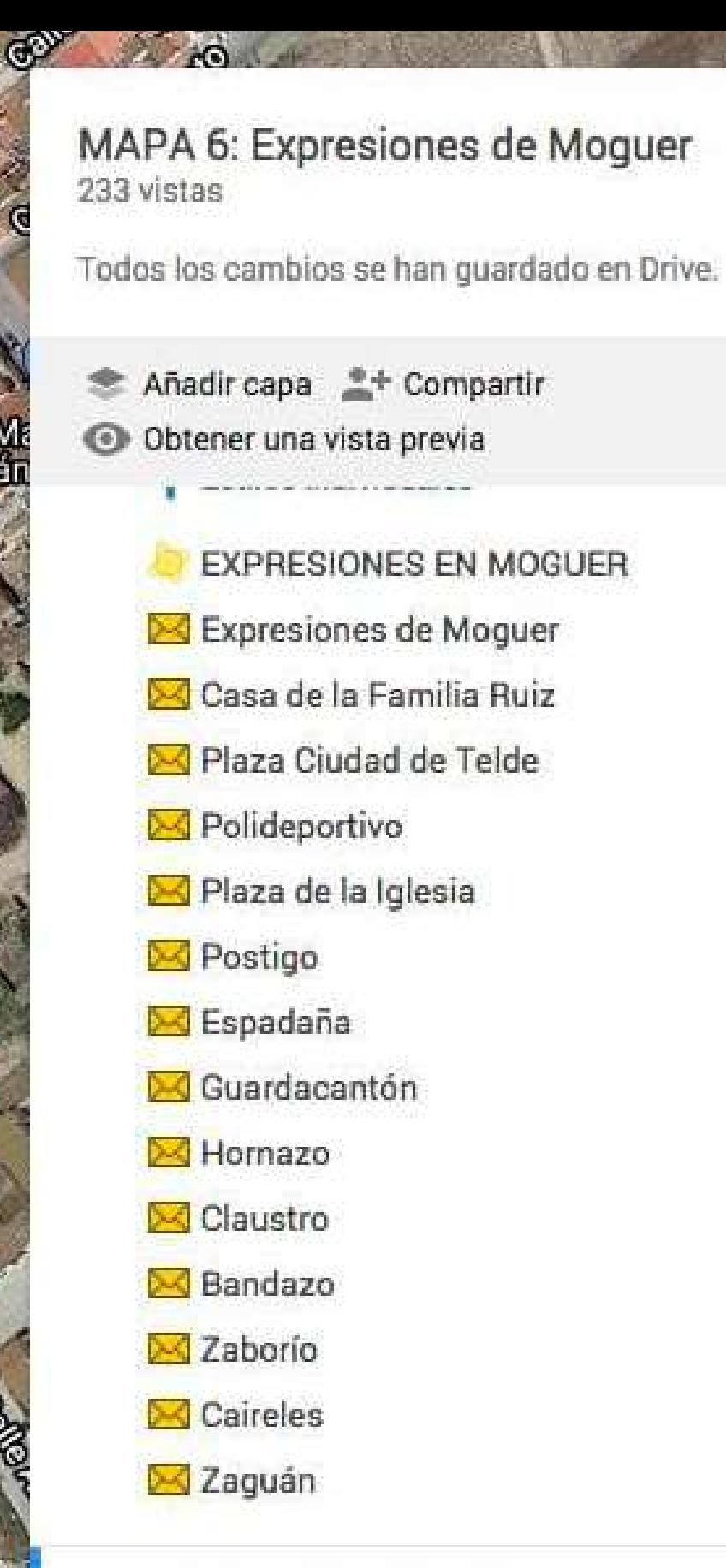

### ○ DE LA LITERATURA A LO COTIDIA...

**Estilos individuales** 

DE LA LITERATURA A LO CO...  $\hat{\mathbf{v}}$ .

- De la literatura a lo cotidiano
- I.L.E.S. Juan Ramón Jiménez
- Teatro Municipal Felipe Godí...
- "Mi burrito y YO"
- Casa natal Juan Ramón Jim...
- Calle Zenobia Camprubi

- Mapa base

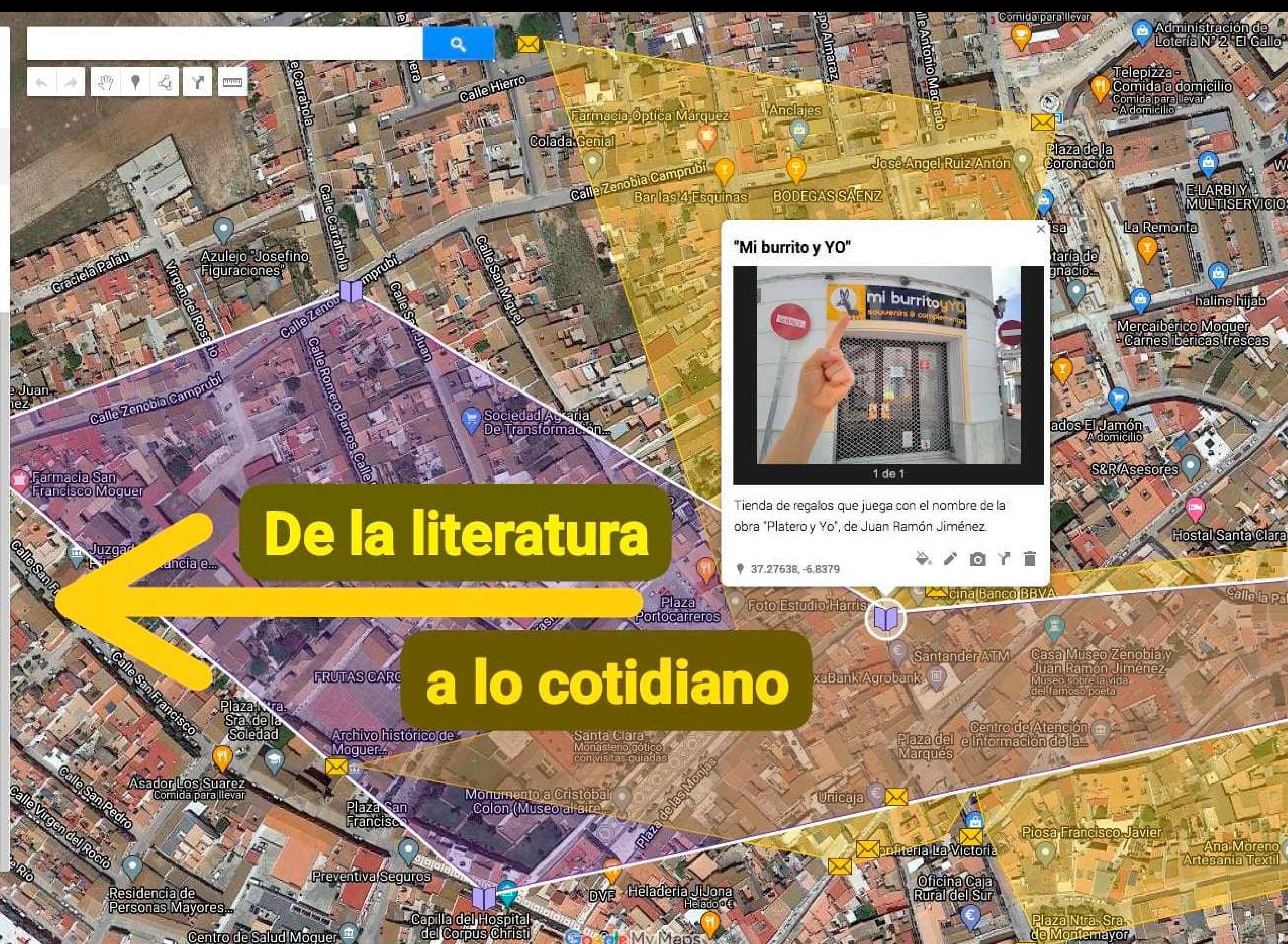

Corpus Chr

emayor

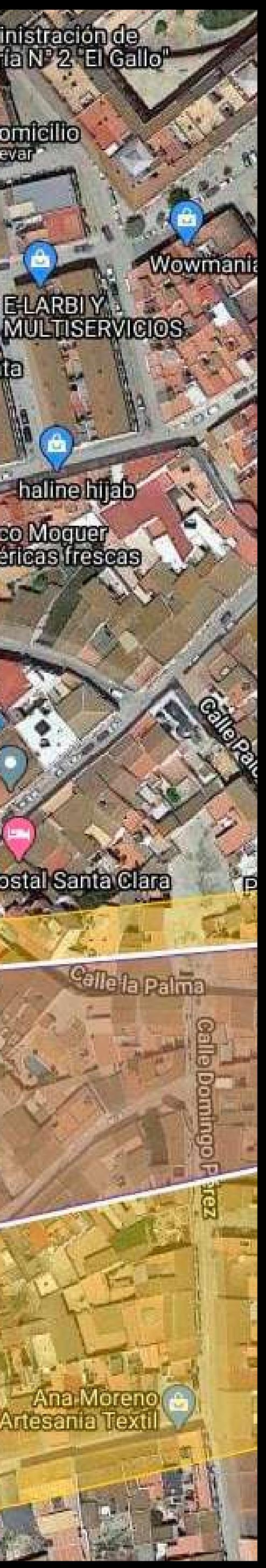

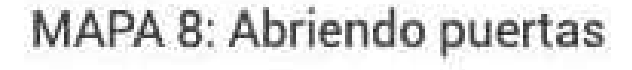

813 vistas

El último cambio se hizo el 3 de noviembre de 2023

**★ Añadir capa 4** Compartir O Obtener una vista previa

Grupos sanguíneos

 $\vee$  los oficios

**Estilos individuales** 

Mercado Laboral

■ Buscando la celicidad

- $\rightarrow$  Estilos individuales
- El lobito
- La Esencia
- Pizzeria 4 Amici
- **Bar Ventura**
- **Bar Reyes**
- **Delicias Los Picos**
- Espacio Zenobia
- Telepizza
- **O** Los Azahares
- La Parrala
- Heladería Vega
- **Tintilla**
- Pata negra
- La Yunta
- Come y calla
- Taberna del Marqués
- cometa de color

- Mapa base

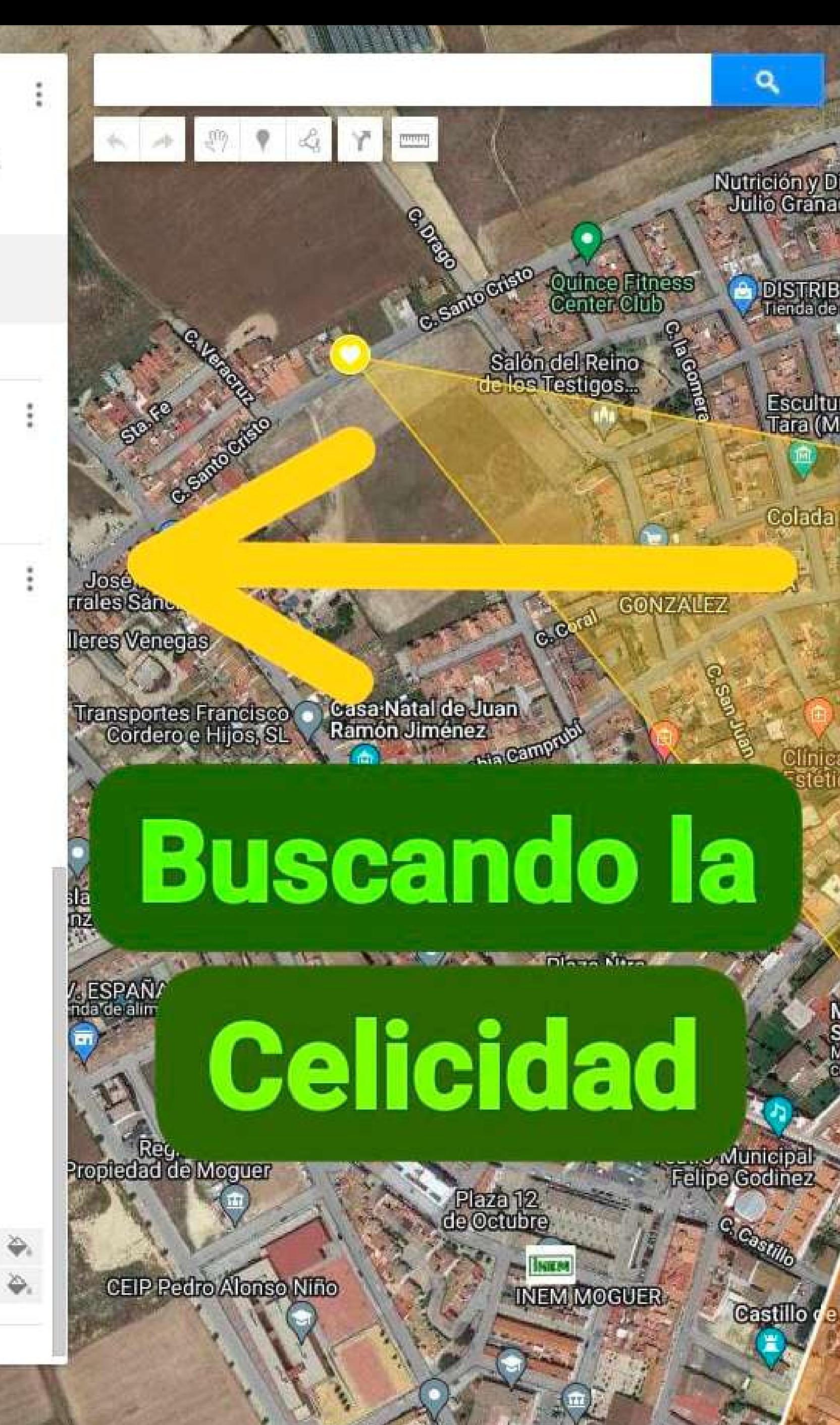

**Pulldos Batista** 

Servicio Andaluz<br>de Empleo Mogue

### **Taberna del Marqués**

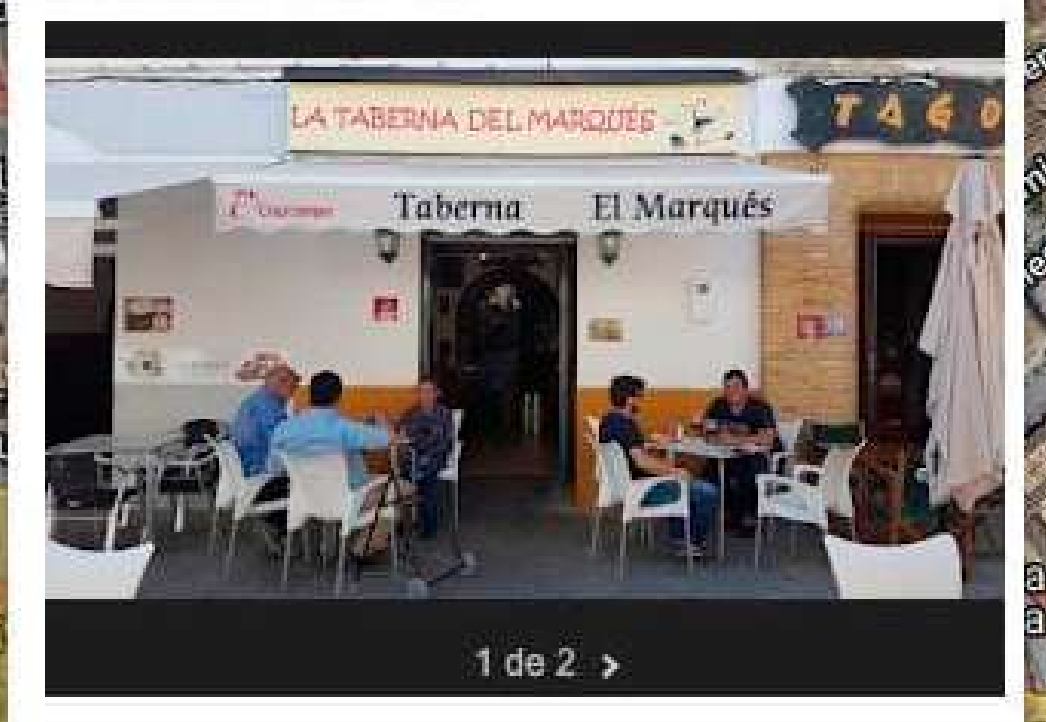

Germán Orta junto a su alumnado, trabaja la celiaquía, partiendo de la carta de los bares. El alumnado de 1º de Bachillerato investiga el campo de la celiaquía y otras intolerancias. aportan información real sobre el conocimiento de esta temática por parte de los ciudadanos de Moguer y su observación en los lugares de restauración. Si clicas en la segunda imagen, el sello qr te llevará a las prácticas llevadas a cabo en distintos sitios de Moguer.

₩ 37.27577, -6.83782

e Mogue

nfiteria La Victoria

Ayuntamien o de Mog

**Gestiones Camilo** 

 $\mathbf{g}$ 

**LA** 

Co claMyMaps

Emila de San Sebasila

Mercadona

Hnos. Mora<br>Churrería Asador De...

Pabellón Platero

Municipal Alcal

**STATE AND IN** 

Recinfo Ferial de Moquer

- Patronato

)snoj

Churrería Lagares

onoceHuelva.com

**C.** Carretoria Hotel Plaza Escribano

Tabasosid. Lorey

Señora de la Granada

OYF

bicis y motos ampina

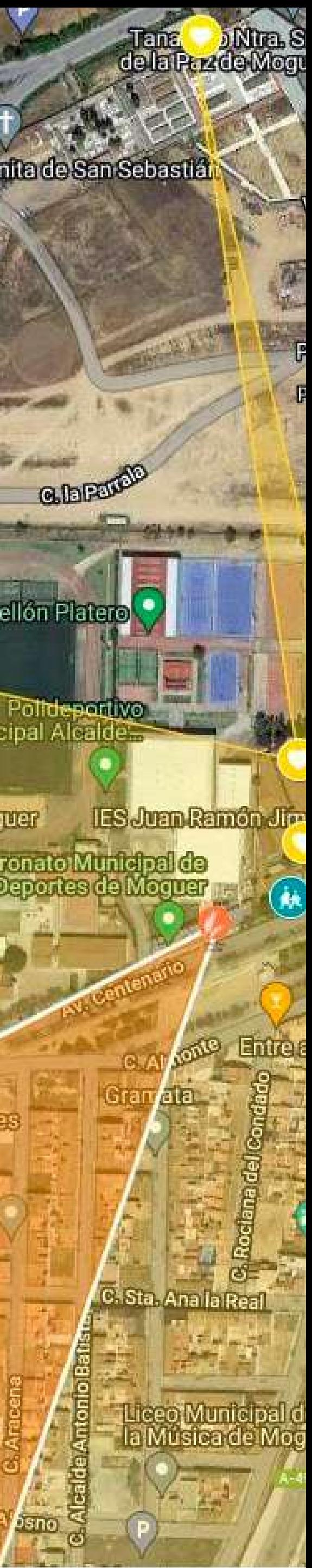

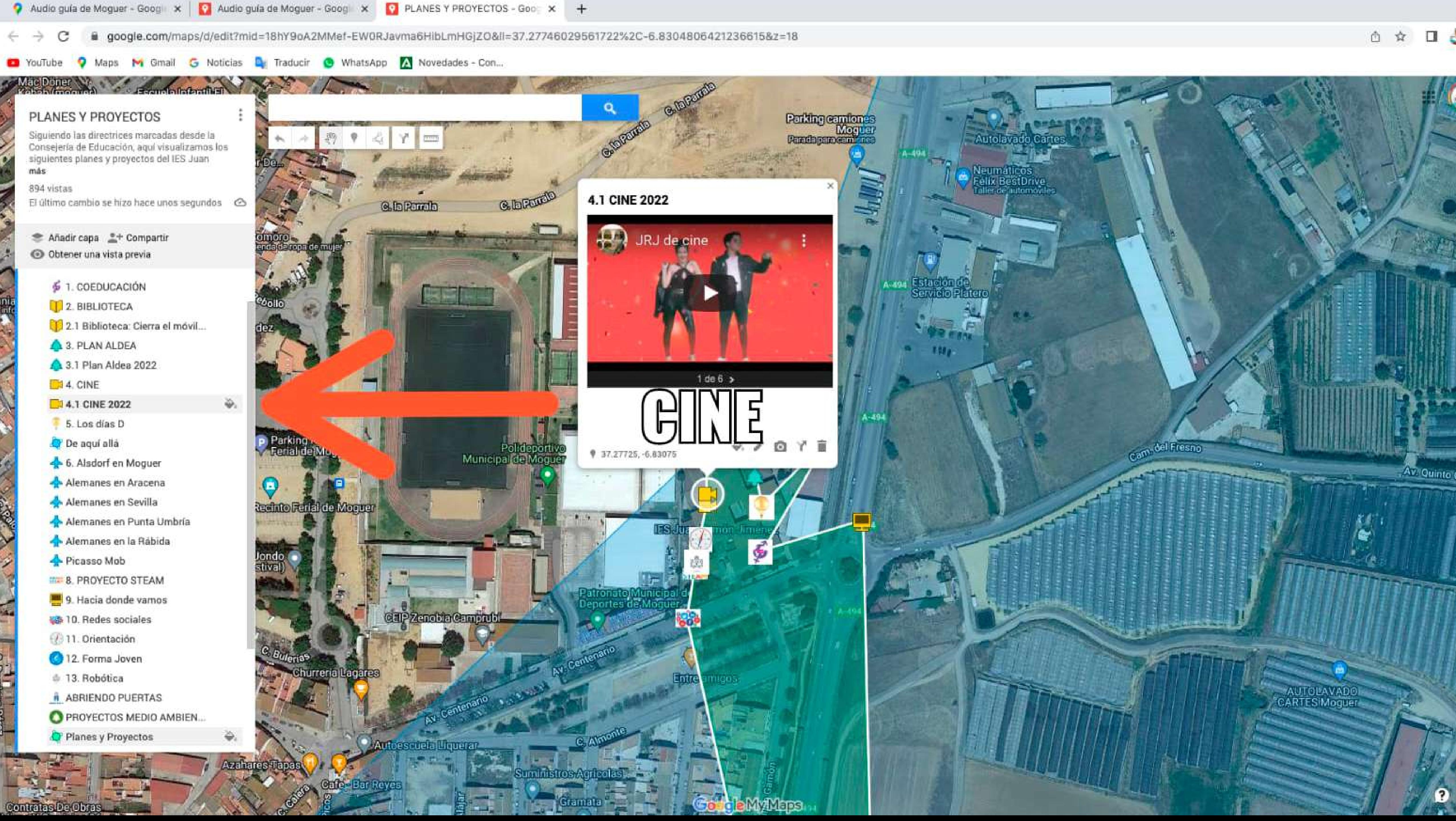

# **Yoy el móvil educativo**

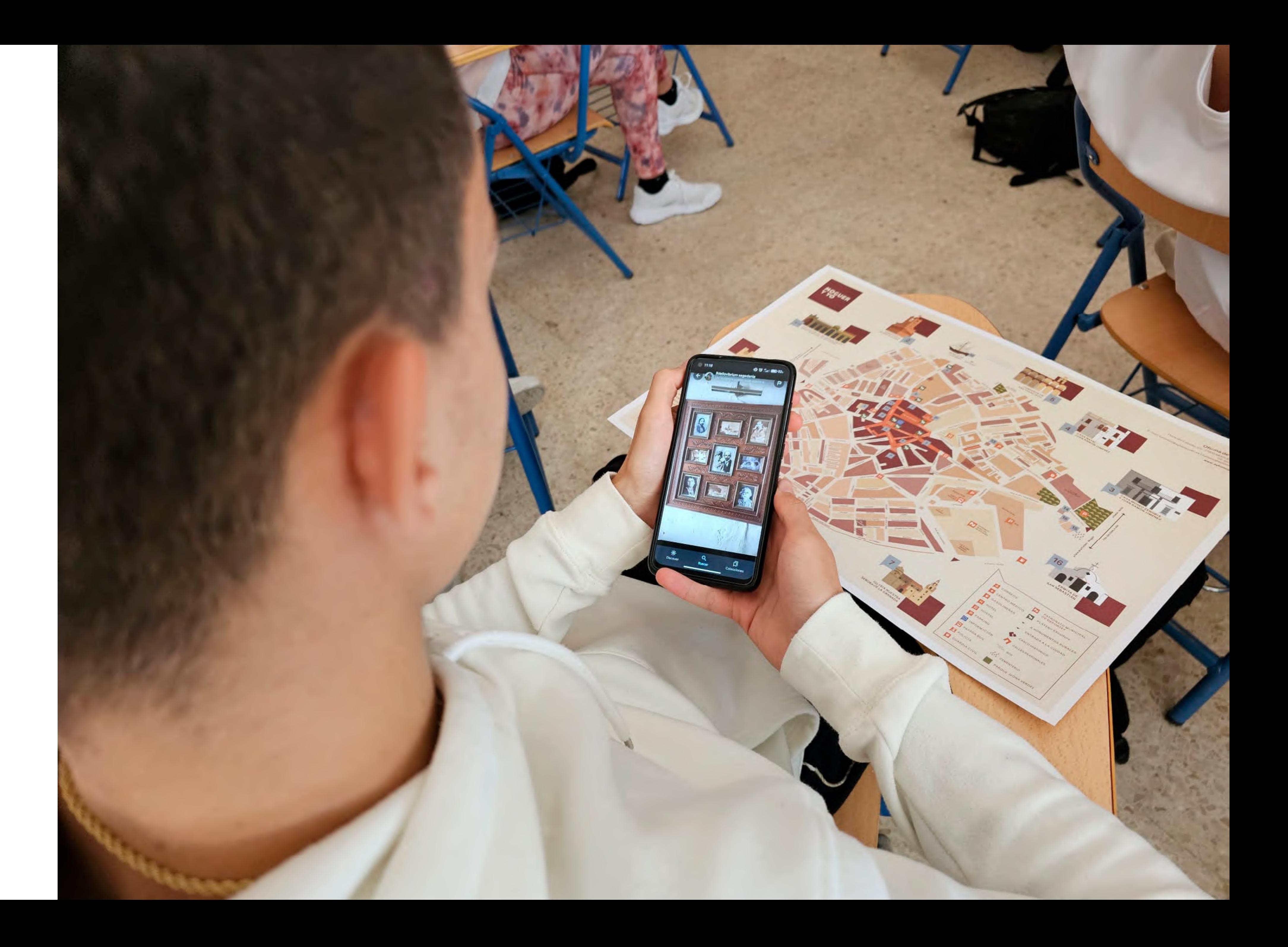

# **Yoy en clase**

![](_page_14_Picture_1.jpeg)

# **Yoy mi pueblo**

![](_page_15_Picture_1.jpeg)

# **Yoy realidad aumentada**

![](_page_16_Picture_1.jpeg)

![](_page_17_Figure_0.jpeg)

### **Tecno. Tecnologías** de hoy antes: Norias, puentes, helicópteros,

# **02 Yoy el aula del futuro**

Transformamos el espacio de aprendizaje. Investiga, interactúa, explora, desarrolla, presenta, crea.

![](_page_19_Picture_0.jpeg)

Hamza

## $HAMZA$ EL ISSAOUI

HUDSON

**BAY** 

### **QUSSAMA** NITED STATES

 $18A\tilde{N}$ Os  $0e$ ean

MEXICO MEXICO MAN BARAMAS

 $1 0.17 / 2.29$ 

# NACIÓ EN TANGER

LABRADOR

SEA

WARRUEGOS)

BOLIVIA

VIVE COLOMBIA

DESDE

PARAGUAY

 $x \in \mathbb{R}$  in mapping

MAURITANIA

ALGERIA

NIGERIA **ACTRA AUVE** 

### **KAZAKH UPLANDS**

**UZBEKISTAN** 

OF BENGAL

SRI LANKA

Sumatra

 $+6^{H30}$ 

V DSLAMSS

saus Ceylon

**IVES MARKET** 

PAKISTAN WITH **Contract Contract Contract Contract Contract Contract Contract Contract Contract Contract Contract Contract Contract Contract Contract Contract Contract Contract Contract Contract Contract Contract Contract Contract Contr** 当ホンドルも時 **BE BEESED**  $+5$ <sup> $+30$ </sup> MYANMAR **ARYTIME** Arabian OMAN

Carmaline 1

SEA Cape Guardinu -

Desliza hacia abajo para ver más detalles  $\checkmark$ 

 $\begin{array}{c} \begin{array}{c} \begin{array}{c} \end{array} \end{array} \end{array}$ 

 $\blacksquare$ 

![](_page_20_Picture_26.jpeg)

migranT

# the tit and that

**B W A Z** 

 $\blacktriangleright$  1 (0:50 / 2:29)

**RISK4** 

 $\vee$ 

![](_page_21_Picture_11.jpeg)

![](_page_22_Picture_0.jpeg)

![](_page_23_Picture_0.jpeg)

![](_page_24_Picture_0.jpeg)

![](_page_24_Picture_1.jpeg)

![](_page_24_Picture_2.jpeg)

![](_page_25_Picture_0.jpeg)

![](_page_26_Picture_0.jpeg)

![](_page_27_Picture_0.jpeg)

![](_page_28_Picture_0.jpeg)

# **03 Diseño y comunicación visual**

- ¿Cómo colaborar desde el diseño gráfico para potenciar un proyecto pedagógico?
	- ¿Cómo gestionar la cantidad de material generado en los últimos años?
	- ¿Cómo rediseñar la identidad del proyecto y su estrategia de comunicación?

Se decide probar que efecto tendría sacar las rutas en desplegables en papel. Marcando una línea gráfica con un color para cada área y un icono para cada departamento, para que se clasifique con agilidad cada una de las propuestas de ruta.

### Un color para cada área y un icono para cada departamento.

![](_page_30_Figure_1.jpeg)

### **SIGUIENDO A EUCLIDES** Área Técnico-científica

Departamento de **Matemáticas** 

![](_page_31_Picture_2.jpeg)

![](_page_31_Picture_3.jpeg)

![](_page_31_Figure_4.jpeg)

![](_page_31_Figure_5.jpeg)

### **SIGUIENDO A EUCLIDES**

### Descripción de contexto de aplicación.

Utilizar las matemáticas como instrumento para modelizar y explicar el entorno que nos rodea viene ocurriendo desde tiempos prehistóricos, así como dar respuesta a las preguntas que desde siempre se ha hecho el ser humano.

Es por este motivo que los problemas matemáticos planteados en esta ruta nos dan otra visión de un pueblo como Moguer para, a través de sus calles y plazas, desentrañar su lado más geométrico, aritmético o incluso probabilístico, apreciando la belleza que en estos saberes hay.

### ¿QUÉ APRENDEMOS **CON ESTA RUTA?**

Finalidad / justificación.

Con "Siguiendo a Euclides" por Moguer podremos no solo revisar y afianzar conceptos y procedimientos propios de las matemáticas sino darles sentido a esas fórmulas que estudiamos con el "runrún" del "¿y esto para qué sirve?".

En concreto, tendremos que poner en práctica y evaluar conceptos trigonométricos, movimientos en el plano, áreas de polígonos y volúmenes de cuerpos de revolución, sistemas de ecuaciones, sucesiones y combinatoria.

Competencias específicas: MAT.3.1 | MAT.3.1.0 | MAT. 3.2 | MAT. 3.3 | MAT 3.9 | MAT.6.2 | MAT 7.2 | MAT.8.1 | MAT.8.2

### ¿CÓMO LO **HACEMOS?**

### Descripción del reto o producto final. Secuenciación didáctica.

El alumnado, de forma individual o en grupo, planteará cuestiones y situaciones problemáticas usando las maternáticas. Esto lo hará físicamente en cada punto geográfico en el que se encuentre, siguiendo una ruta prefijada, y usando como modelo actividades que el profesor le muestre previamente, susceptibles de haberlas trabajado con anterioridad en clase. La atención a la diversidad del alumnado es clara en tanto pueden reforzarse o ampliarse situaciones problemáticas, desde los distintos puntos de partida en los que se encuentre cada alumno.

La resolución de los problemas planteados también puede realizarse de forma individual o en grupo, dentro o fuera del aula en forma de gymkhana, y utilizando los recursos y medios tecnológicos que se quieran.

Saberes básicos:<br>MAT. 3.D.2.1 | MAT.3.D.4.2 | MAT.3.D.4.3 | MAT.3.F.1.1 | MAT.3.F.1.2. | MAT.3.2.1

### **FINALMENTE RESULTA QUE...**

### Valoración y descripción de lo aprendido en la situación de aprendizaje.

Recorriendo nuestro entorno, somos más conscientes de todo lo que nos rodea, la idiosincrasia o cultura de un lugar; aprendemos a trabajar en equipo a la par que desarrollamos nuestra autonomía y formas de razonamiento, y alimentamos nuestra motivación y el gusto por la disciplina matemática.

Incluso podemos mejorar nuestra orientación espacial al seguir la ruta de un callejero.

Siguiendo a Euclides nos ayudará a:

- formular y plantear problemas de forma autónoma o en equipo, participando activamente,
- modelizar y resolver situaciones del entorno que nos rodea,
- aplicar distintas formas de razonamiento,
- desarrollar el espíritu crítico, comprobando la idoneidad de las soluciones obtenidas,
- reconocer y utilizar conexiones entre los diferentes elementos y áreas de las matemáticas.

Competencias claves trabajadas CCL | CP | CMCT | CD | CPAA | CSC | SIE | CEC

![](_page_32_Picture_0.jpeg)

### **SIGUIENDO A EUCLIDES**

Leticia del Valle nos proponedistintos problemas matemáticos vinculados a elementos arquitectónicos y decorativosde la localidadque evidencian la presencia de las matemáticas en nuestrocotidiano

![](_page_33_Picture_2.jpeg)

### 1. Calle del Monturrio

¿Qué movimientos en el plano (Rotaciones, Simetrías, Traslaciones) dejan invariable este enrejado? Averigua en dicho caso el ángulo, el tipo de simetría o el vector de traslación.

### 2. Plaza Cruz Limones

En dicha plazoleta podemos encontrar este geométrico azulejo con las siguientes medidas: Área del triángulo rectángulo rotulado en negro 4 cm Lado del cuadrado inscrito rotulado en rojo 3'5 cm. Calcula el área del marco delimitado por el azulejo cuadrado grande y el cuadrado inscrito.

![](_page_33_Picture_7.jpeg)

yory MOGUER

### 3. Casanatal Juan Ramón Jiménez

En el balcón de la casa museo de Juan Ramón Jiménez puedes ver una sucesión de macetas. Si pintamos un número en cada maceta, tendremos los primeros términos de una sucesión. Halla, en cada caso, el número que deberíamos pintar en la última maceta: 0,1,1,2,3,5,8... 1,2,5,10,17,26,37...

![](_page_33_Picture_10.jpeg)

**EXAMPLE OF A MONTH THE MANUFACTURE OF A MANUFACTURE OF A MANUFACTURE OF A MANUFACTURE OF A MANUFACTURE OF A MA** 

**CUTON EN SAFEE** 

### 4. Calle la Palma

En esta foto vemos unos azulejos que indican dónde está la sede de la televisión moguereña. ¿Cuántas posibilidades de colocación se pueden hacer con las letras de cada palabra por separado? ¿Y con el nombre de esta calle?

### 5. Plaza de Nuestra Señora de Montemayor

Unos turistas de 1'75 metros de altura y con alma de topógrafos, observan desde esta Plaza el punto más alto de la torre de la iglesia Nuestra Señora La Granada bajo un ángulo de visión de radianes. Si lo hacen desde una distancia de 20 metros hasta el pie de la torre, ¿cuál será la altura de la torre?

![](_page_33_Picture_15.jpeg)

### 6. Calle Almirante Hernández Pinzón

En la puerta de esta famosa confitería, encontramos elsiguiente azulejo consistente en un rectángulo áureo que está subdividido en 9 rectángulos iguales.

Si la base de uno de los 9 rectángulos mide 27 cm, halla el área del azulejo grande.

![](_page_33_Picture_19.jpeg)

**Herramientas digitales para el aprendizaje**

- · Edpuzzle
- · Genially
- · Padlet
- · Symbaloo

![](_page_34_Picture_5.jpeg)

### 7. Plaza del Marqués

Qué tentación sacar regalitos de bolas tan pequeñas!

Supongamos que el radio de una bola pequeña con premio es de 15 cm y el radio de la esfera grande donde están todas las pequeñas es de 60 cm. Si despreciamos el espacio entre bolas pequeñas, ¿cuántas bolas hay dentro?¿Cuánto dinero nos costaría comprar todas las bolas, suponiendo que estuviera al completo?

### 8. Plaza del Cabildo

![](_page_34_Picture_10.jpeg)

Hace años un grupo de amigos ayudamos a plantar una palmera de 2'5 metros en la plaza delcabildo. Debido al peso en la parte superior, ha ido creciendo de forma inclinada.

Si medimos la altura desde la parte superior y resulta ser de 2 metros, ¿cuál será el ángulo de inclinación del tronco respecto a la horizontal?

![](_page_34_Picture_13.jpeg)

### 9. Calle del Castillo

En este momento, en el aparcamiento de la C/ Castillo hay aparcados, entre coches y motos, 50 vehículos. Si sumamos todas sus ruedas obtenemos 170. Averigua cuántos coches y cuántas motos hay.

![](_page_34_Picture_16.jpeg)

![](_page_35_Picture_0.jpeg)

![](_page_36_Picture_0.jpeg)

![](_page_36_Picture_1.jpeg)

![](_page_37_Picture_0.jpeg)

# **DE USO**

(Vamos a hacer una ruta)

### yoy MOGUER<br>PROYECTO<br>PEDAGÓGICO

### **CONTENIDOS**

![](_page_37_Picture_23.jpeg)

![](_page_37_Picture_6.jpeg)

¿Cuál crees que definiría mejor nuestro proyecto de centro audio guía de Moguer?\_Dirigido al actual claustro de profesores 2023, IES  $JRJ$ 

CO Selecciona una opción o más.

audio guía de Moguer (no lo cambiaría)

yoy (mi instituto, mi pueblo, mi planeta)

eva (enseñanza, vida,  $A = 2$ aprendizaje)

18:06 //

图

1.939

Ver votos

![](_page_38_Picture_7.jpeg)

![](_page_38_Picture_8.jpeg)

![](_page_38_Picture_10.jpeg)

- 1 Porque apela a la primera persona.
- 2 Porque es una palabra corta que a simple vista no significa nada.
- 3 Porque suena muy parecido a las palabras inglesas *joy* (alegría) y a *enjoy* (divertirse).
- 4 Porque hace un guiño a *Platero y yo.*
- 5 Porque es un palíndromo, y nos gusta que así sea.
- 6 Porque ha sido el más votado.
- VER VÍDEO

IES Juan Ramón Jiménez

### **Estamos haciendo clase**

![](_page_39_Picture_0.jpeg)

Rótulo para llevar cuando se hacen las rutas en el exterior. Para que se nos identifique, y si alguién está interesado, pueda acercarse y participar. Las clases abiertas a la sociedad.

# **04 Coordinación desde los departamentos**

![](_page_41_Picture_0.jpeg)

![](_page_41_Picture_1.jpeg)

![](_page_41_Picture_2.jpeg)

**05 Erasmus en yoy** Compartimos experiencias de aprendizaje con alumnado de otros países. Vinculamos las [rutas](https://drive.google.com/file/d/1xgu-S9dLFRR5RK-mlgwBrHldf1LKlcCD/view) diseñadas para realizar con ellos.

![](_page_43_Picture_0.jpeg)

![](_page_43_Picture_1.jpeg)

![](_page_43_Picture_2.jpeg)

![](_page_43_Picture_3.jpeg)

![](_page_43_Picture_4.jpeg)

![](_page_43_Picture_5.jpeg)

![](_page_43_Picture_6.jpeg)

# **06 App móvil**

Con todo el trabajo realizado de documentación y creación de contenidos para los desplegables en papel, ya tenemos mucho trabajo avanzado para crear la app. Volviendo así al formato digital, con la intención de que sea una herramienta fácil de compartir y replicar.

![](_page_45_Figure_0.jpeg)

### $12$ **App**

Todo lo trabajado realizado a nivel de contenidos, diseño de la estructura, jerarquías, diseño gráfico, vídeos, fotografías... se podrá adaptar con cierta facilidad a la app. que se quiere crear.

Conseguir hacer esta aplicación es un reto, pero casi la evolución natural del proyecto. Alumnado, profesorado y familias tendrán una manera sencilla de acceder a todo el contenido y compartirlo con facilidad.

El contenido estará al alcance del profesorado que se vaya incorporando al centro, se podrá compartir y ampliar cada una de las rutas

![](_page_46_Picture_4.jpeg)

### pedagógico y del uso de la aplicación. Lorem ipsum dolor sit amet, consectetuer adipiscing elit, sed diam nonummy nibh euismod tincidunt ut laoreet dolore magna aliquam erat volutpat. Ut wisi enim ad minim veniam, quis nostrud exerci tation ullamcorper suscipit lobortis nisl ut aliquip ex ea commodo consequat. Duis autem vel eum iriure dolor in hendrerit in vulputate velit. Lorem ipsum

Aparecen las rutas desplegadas por orden de la más reciente a la más antigua, pero se la opción de reordenar por varios parámetros :

### CREA TU PROPIA RUTA  $\overline{\mathbf{v}}$

YOY

PRESENTACIÓN

RUTAS

CREAR TU PROPIA RUTA

### YOY

### PRESENTACIÓN

### RUTAS

![](_page_47_Picture_20.jpeg)

- · competencias clave
- · área
- · departamento
- Abrir ruta
	- · usarla online
	- · descargar PDF

- 1. Nombre de la ruta
- 2. Selecciona área (color)
- 3. Selecciona competencias clave (pueden ser más de una)
- 4. Seleccionar departamento
- 5. Encuadra el mapa
- 6. Coloca los puntos del recorrido en el mapa
- 7. Rellena los campos de texto
- 8. Comprueba que todo está correcto y envía a verificación para que se pueda compartir.

<sup>C</sup> <sup>a</sup>ll<sup>e</sup> <sup>A</sup> <sup>l</sup><sup>m</sup> <sup>o</sup>nt<sup>e</sup>

Camino de Montem ayor

POLIDEPORTIVO MUNICIPAL

IES URN<br>RAMÓN<br>**1** NEZ

Called Calledge

# **07 Documental** Proyecto yoy contado desde la comunidad educativa, en [proceso](https://www.youtube.com/watch?v=IrevmwEa9Tw).

# **08 Cronograma** Proyecto yoy en el tiempo. Una iniciativa dentro del sistema educativo andaluz, [proceso.](https://drive.google.com/file/d/1OZRDsyAB72sNhHb9vWaPYmgDJsc_SVZQ/view)

![](_page_50_Picture_405.jpeg)

del Río.

![](_page_50_Picture_1.jpeg)

![](_page_51_Picture_0.jpeg)

# MOGUER

**MAADAS** 

![](_page_52_Picture_1.jpeg)

![](_page_53_Picture_0.jpeg)

**Generando experiencias didácticas en localizaciones del entorno**

![](_page_54_Picture_1.jpeg)

IES Juan<br>Ramón Jiménez

# **Estamos**<br>haciendo clase

 $y \alpha y$ MOGUER<br>PROYECTO<br>PEDAGÓGICO

![](_page_55_Picture_12.jpeg)